# **Bin and Lot or Serial No Quantity Import**

Last Modified on 06/08/2022 10:59 am EDT

# **Bin and Lot or Serial No. Quantity Import**

Bin and Lot or Serial No Quantity Import is the way to assign specific quantities for bins and lot or serial numbers to any transaction.

For items that have *Track Lot or Serial* number checked, you will use the ImportDocFillLotOrSerial (record type 1146) otherwise you will use ImportFillBin (record type 1121)

- End [Point](http://help.ordertime.com/#endpoint)
- [Properties](http://help.ordertime.com/#Properties3)
- Json [Sample](http://help.ordertime.com/#sample)

## **End Point**

/fillbinbase

GET, POST, DELETE

GET and Delete request expect two paramaters of type Int32 as follows

- recordType (either 1121 or 1146)
- $\bullet$  id

#### [Top](http://help.ordertime.com/#top)

#### **Properties**

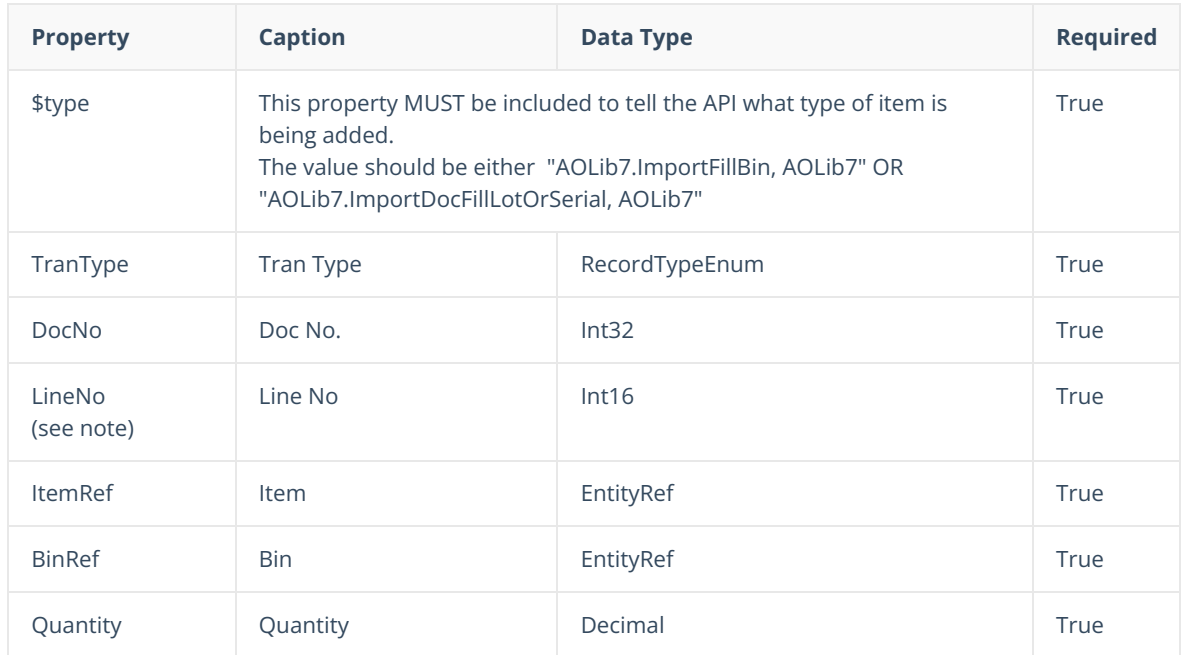

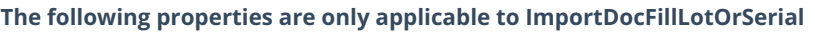

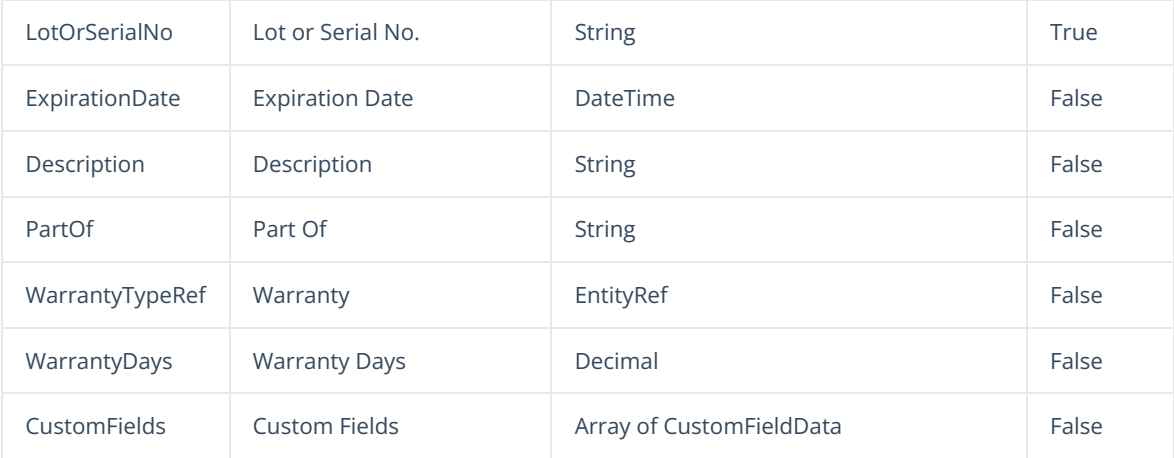

## **Line No.**

- For ship docs, receivers, vendor returns, customer returns and work order components use the *Line No* of the respective Item Line in the transaction.
- For Work Order Finished Goods, Transfers and Adjustments use 0.

# [Top](http://help.ordertime.com/#top)

## **Json Sample - ImportFillBin**

```
{
    "$type": "AOLib7.ImportFillBin, AOLib7",
    "TranType": 4,
    "DocNo": 798,
    "ItemRef": {
      "Id": 30
   },
"Quantity": 10,
    "BinRef": {
      "Id": 8
    },
    "LineNo": 1
  }
```
# **Json Sample - ImportDocFillLotOrSerial**

```
{
  "$type": "AOLib7.ImportDocFillLotOrSerial, AOLib7",
  "TranType": 3,
  "DocNo": 150,
  "ItemRef": {
    "Id": 29
  },
  "BinRef": {
    "Id": 30
  },
  "LineNo": 0,
  "Quantity": 100,
  "LotOrSerialNo": "F0001",
  "ExpirationDate": "2021-11-11T00:00:00",
  "CustomFields": [{"Name": "LotSerCust1", "Value": "CAC"} ]
}
```
[Top](http://help.ordertime.com/#top)